#### **CONVENIO MODIFICATORIO DEL "CONVENIO DE COLABORACIÓN"**

CONVENIO MODIFICATORIO QUE CELEBRAN POR UNA PARTE EL CENTRO ESTATAL DE EVALUACIÓN Y CONTROL DE CONFIANZA. ADSCRITO A LA SECRETARÍA EJECUTIVA DEL CONSEJO ESTATAL DE SEGURIDAD PÚBLICA, REPRESENTADO EN ESTE ACTO POR LA DRA. RUTH GABRIELA GALLARDO VEGA, EN SU CARÁCTER DE SECRETARIA EJECUTIVA DEL CONSEJO ESTATAL DE SEGURIDAD PÚBLICA Y EL LIC. ISRAEL RAMIREZ CAMACHO, DIRECTOR GENERAL DEL CENTRO ESTATAL DE EVALUACIÓN Y CONTROL DE CONFIANZA, ORGANISMO AL QUE EN LO SUCESIVO SE LE DENOMINARÁ EL "CENTRO ESTATAL"; Y POR LA OTRA PARTE, EL MUNICIPIO DE GUADALAJARA, JALISCO. REPRESENTADO EN ESTE ACTO POR LOS CC. ING. ENRIQUE ALFARO RAMIREZ Y LA LIC. ANNA BÁRBARA CASILLAS GARCIA, PRESIDENTE Y SÍNDICO RESPECTIVAMENTE, EN LO SUBSECUENTE "EL MUNICIPIO", QUE EN VIRTUD DEL PRESENTE INSTRUMENTO JURÍDICO CONVIENEN EN MODIFICAR EL CONTENIDO DE LA CLÁUSULA "SEXTA" DEL CONVENIO DE COLABORACIÓN, DE CONFORMIDAD CON EL MARCO LEGAL, DECLARACIONES Y CLÁUSULAS SIGUIENTES:

# **MARCO LEGAL:**

I. El artículo 21, párrafo noveno de la Constitución Política de los Estados Unidos Mexicanos, establece que la seguridad pública es una función a cargo de la Federación, el Distrito Federal, los Estados y los Municipios, y que la actuación de las instituciones de seguridad pública se regirán por los principios de legalidad, objetividad, profesionalismo, honradez y respeto a los derechos humanos, estableciendo como una de sus bases mínimas la regulación de la selección, ingreso, formación, permanencia, evaluación, reconocimiento y certificación de los integrantes de las instituciones de seguridad pública.

II. Los artículos 12, fracción IX, 17 y 22 de la Ley General del Sistema Nacional de Seguridad Pública, establecen que en la integración del Consejo Nacional de Seguridad Pública, figura un Secretario Ejecutivo como órgano operativo, que contará, entre otros, con un Centro Nacional de Certificación y Acreditación, al que de conformidad con lo dispuesto por el artículo 22 de la citada Ley, le corresponde verificar que los Centros Estatales de Evaluación y Control de Confianza realicen sus funciones de acuerdo a las normas técnicas y estándares mínimos que para el efecto se establezcan en relación a los integrantes de las instituciones de seguridad pública.

De igual forma, se prevé que es competencia de los estados establecer centros de evaluación y control de confianza, conforme a los lineamientos,

La presente hoja corresponde al convenio modificatorio del "convenio de colaboración" que celebra por una parte el Centro Estatal de Evaluación y Control de Confianza y por la otra el Municipio de Guadalajara, Jalisco, para el ejercicio 2016.

FGEAO |ã aĵas aŝ[

FGEAO a a and

procedimientos, protocolos y perfiles determinados por el Centro Nacional de Certificación y Acreditación; debiendo abstenerse de contratar y emplear en las instituciones policiales a personas que no cuentan con el registro y certificación emitido por el centro de evaluación y control de confianza respectivo.

III. Que mediante acuerdo del 28 veintiocho de Mayo de 2010 dos mil diez. emitido por el Titular del Poder Ejecutivo del Estado de Jalisco y publicado el 1 de junio de 2010, en el periódico oficial "El Estado de Jalisco", se creó el Centro Estatal de Evaluación y Control de Confianza, como una unidad administrativa de la Secretaría Ejecutiva del Consejo Estatal de Seguridad Pública, mismo Centro que a su vez se encuentra previsto en el artículo 17 de la Ley de Control de Confianza del Estado de Jalisco y sus Municipios, la cual se publicó el 21 de julio de 2012, en la sección V del referido periódico oficial.

IV. En el marco del convenio específico de coordinación y adhesión para el otorgamiento del subsidio a los municipios y demarcaciones territoriales del distrito federal y en su caso, a las entidades federativas, que ejerzan de manera directa o coordinada la función de seguridad pública, conocido como FORTASEG, celebrado el 09 nueve de febrero de 2016 dos mil dieciséis, entrer el Ejecutivo Federal, por conducto del Secretariado Ejecutivo del Sistema Nacional de Seguridad Pública, y el Ejecutivo Estatal, y suscrito por el Municipio de Guadalajara, Jalisco, así como el anexo único del convenio descrito, en el cual se establece en el programa desarrollo, profesionalización y certificación policial, subprograma fortalecimiento de las capacidades de evaluación en control de confianza, como acciones, aplicar las evaluaciones de control de confianza previstas en la Ley General del Sistema Nacional de Seguridad Pública y demás disposiciones aplicables, para el ingreso, promoción y permanencia de los elementos de las instituciones policiales, evaluar al personal de sus corporaciones policiales iniciando por los altos mandos, después mandos medios y personal operativo en términos de control de confianza y contar con evaluación de control de confianza aprobada y vigente, del titular de la institución de seguridad pública, conforme al perfil y grado correspondiente en observancia a la normativa aplicable.

#### **DECLARACIONES**

### A) DEL CENTRO ESTATAL:

I. Que la Secretaría Ejecutiva del Consejo Estatal de Seguridad Pública, cuenta con facultades para celebrar el presente convenio de conformidad a lo establecido en el artículo primero del acuerdo de creación del Centro Estatal de

La presente hoja corresponde al convenio modificatorio del "convenio de colaboración" que celebra por una parte el Centro Estatal de Evaluación y Control de Confianza y por la otra el Municipio de Guadalajara, Jalisco, para el ejercicio 2016.

FGĐÄÒ∥ã[ ã¦æå|

FGEAO∥ã¦ãaaå

Página 3 de 6

Evaluación y Control de Confianza; y artículos 17 de la Ley de Control de Confianza y 22, fracción I de la Ley del Sistema de Seguridad Pública para el Estado de Jalisco.

II. Que atendiendo a lo dispuesto en el artículo primero del mencionado acuerdo de creación del Centro Estatal de Evaluación y Control de Confianza, y los artículos 9 y 17 de la Ley de Control de Confianza del Estado de Jalisco y sus Municipios; 16 y 19 del Reglamento del Secretariado Ejecutivo del Consejo Estatal de Seguridad Pública, es una unidad dependiente de la Secretaría Ejecutiva del Consejo Estatal de Seguridad Pública, con facultad para suscribir convenios en esta materia con los municipios que así lo soliciten.

III. Que de conformidad con lo dispuesto por el artículo 17 de la Ley de Control de Confianza del Estado de Jalisco y sus Municipios, el Centro Estatal de Evaluación y Control de Confianza, tiene facultades para:

a) Coordinar los procesos de evaluación de control de confianza que se realicen a los mandos operativos y sus elementos de las instituciones de seguridad pública y servidores públicos a fin de comprobar la conservación de los requisitos de ingreso, permanencia y promoción a que se refieren la Ley de Sistema de Seguridad Pública para el Estado de Jalisco y la propia ley de la materia.

b) Coordinar los procesos de evaluación que se realicen a los mandos operativos y sus elementos de las instituciones de seguridad pública y servidores públicos para comprobar el cumplimiento de los perfiles médico, ético y de personalidad necesarios para realizar sus funciones;

c) Informar al titular del Poder Ejecutivo, o a quien corresponda, los resultados de las evaluaciones que se practiquen:

d) Vigilar que en los procesos de evaluación se observen los principios de legalidad, eficiencia, profesionalismo, honradez, lealtad e imparcialidad;

e) Establecer una base de datos que contenga los resultados de las evaluaciones por cada una de las personas que se hayan sometido a las mismas:

f) Coordinar sus actividades con otras unidades u órganos que realicen funciones de supervisión, formación, capacitación, control y evaluación;

La presente hoja corresponde al convenio modificatorio del "convenio de colaboración" que celebra por una parte el Centro Estatal de Evaluación y Control de Confianza y por la otra el Municipio de Guadalajara, Jalisco, para el ejercicio 2016.

<del>EGEA</del>O lã ālænal

FGEAO∥ã, ⦿å|

g) Recomendar la capacitación y la implementación de las medidas que se deriven de los resultados de las evaluaciones practicadas a los titulares de las dependencias y entidades;

h) Vigilar que en los procesos de evaluación se tomen en cuenta la relación de quejas y todos los antecedentes de los mandos operativos y sus elementos de las instituciones de seguridad pública y servidores públicos;

i) En su caso, dirigir, aplicar y calificar los exámenes a los que hace referencia a la ley de la materia, a excepción de los realizados a los aspirantes o elementos integrantes de la Fiscalía General del Estado;

i) Ser el enlace con el Centro Nacional de Certificación y Acreditación, en materia de acreditación y control de confianza; y

k) Apoyar al Poder Judicial, al Poder Legislativo y a los ayuntamientos en los procesos de control de confianza que realicen a sus servidores públicos, previo acuerdo respectivo.

IV. Que para los efectos del presente instrumento, señala como domicilio legalel ubicado en la *i Bola a anal* ;tal

, en la ciudad de Guadalajara, Jalisco.

### **B) DEL MUNICIPIO:**

I. Que la Constitución Política de los Estados Unidos Mexicanos en el artículo 115 Fracción III, inciso h), establece que los Municipios tendrán a su cargo, entre otros servicios públicos, el de la seguridad pública, policía preventiva y tránsito.

II. Que los Ayuntamientos de cada Municipio del Estado, se integran por un Presidente Municipal, un Síndico y el número de regidores de mayoría relativa y de representación proporcional que determina la Ley, según dispone el artículo 115 fracción I de la Constitución Política de los Estados Unidos Mexicanos, así como el numeral 10 de la Ley de Gobierno y Administración Pública Municipal del Estado de Jalisco.

III. Que sus representantes, de conformidad con lo que establecen los artículos 47 fracciones I y II, 52 fracciones I, II y III de la Ley del Gobierno y la Administración Pública Municipal del Estado de Jalisco, y los artículos 3, 42 fracción I y IV del Reglamento de la Administración Pública del Municipio de Guadalajara, Jalisco; y que tienen a su cargo, entre otras atribuciones: el Presidente Municipal, la función ejecutiva del Municipio, ejecutar los acuerdos y las determinaciones del Ayuntamiento que se apeguen a la ley; el Síndico,

La presente hoja corresponde al convenio modificatorio del "convenio de colaboración" que celebra por una parte el Centro Estatal de Evaluación y Control de Confianza y por la otra el Municipio de Guadalajara, Jalisco, para el ejercicio 2016.

FGEAO∥ã, ãæå[

FGEAO a a ana parti

Página 5 de 6

acatar las órdenes del ayuntamiento, representar al Municipio en los contratos que celebre y en todo acto en que sea indispensable su intervención y representar al Municipio en todas las controversias o litigios en que este sea parte.

IV. Que el Presidente Municipal está facultado para celebrar el presente convenio de colaboración, en los términos de los artículos 73, 79 fracción IX, 81, 86, de la Constitución Política del Estado de Jalisco; 48 fracción VI, 94, fracción IX, 101 y 102, de la Ley del Gobierno y la Administración Pública Municipal, y 9 de la Ley de Control de Confianza del Estado de Jalisco y sus Municipios.

V. Que para los efectos del presente instrumento, señala como domicilio legal el ubicado en la Avenida Hidalgo, número 400, colonia Centro, código postal 44100, en la ciudad de Guadalajara.

De conformidad con el marco legal y declaraciones reseñadas, las partes convienen en someterse al presente convenio al tenor de las siguientes:

# **CLAUSULAS:**

FGEAO lã â æål PRIMERA .- Las partes convienen en modificar el contenido de la cláusula "SEXTA" del Convenio de Colaboración debiendo quedar en los siguientes términos:

#### **SEXTA.- Costo de evaluaciones.**

1. Para efectos del presente convenio ambas partes acuerdan que la cantidad que se cubrirá por concepto de cuota de recuperación a cargo del "MUNICIPIO" y en favor del "CENTRO ESTATAL", por la aplicación de todas las evaluaciones listadas en la cláusula tercera del presente convenio a cada una de las personas que envíe, será la cantidad de \$3,500.00 (Tres mil quinientos pesos 00/100 M.N), la cual se podrá pagar en las recaudadoras de las Secretaría de Planeación, Administración y Finanzas del Estado de Jalisco, o en su caso, por transferencia electrónica.

2. El costo de las evaluaciones señalado anteriormente tendrá vigencia únicamente para las que se practiquen durante el año 2016 dos mil dieciséis, debiendo las partes realizar el convenio modificatorio correspondiente para actualizar el costo de las mismas en los años subsecuentes; sin embargo, si por circunstancias ajenas a las partes, las variaciones del mercado alteran los costos contemplados al fijar la cuota de recuperación al momento de la firma del presente convenio, ambas partes se pondrán de acuerdo para fijar los nuevos costos.

La presente hoja corresponde al convenio modificatorio del "convenio de colaboración" que celebra por una parte el Centro Estatal de Evaluación y Control de Confianza y por la otra el Municipio de Guadalajara, Jalisco, para el ejercicio 2016.

<mark>FGEAO |ã ãan |</mark>

3.- La cantidad de evaluaciones comprometidas en el presente convenio previo pago efectuado por parte del municipio será de la siguiente forma:

a) Evaluación de permanencia - 1,501

4.- El monto total a cubrir por la aplicación de las evaluaciones por parte del municipio es por la cantidad de \$5,253,500.00 (Cinco millones doscientos cincuenta y tres mil quinientos pesos 00/100 M.N.).

SEGUNDA.- La modificación a la cláusula "SEXTA" surtirá sus efectos a partir de la firma del presente convenio modificatorio.

TERCERA .- Las partes acuerdan que en el presente acto jurídico no existe novación con respecto al convenio de colaboración, sino exclusivamente la modificación de la cláusula "SEXTA" del instrumento legal celebrado el 12 doce de abril de 2016 dos mil dieciséis

Leído que fue por las partes el presente convenio y enteradas de su contenido, alcance y consecuencias legales, lo firman de conformidad, en la Ciudad de Guadalajara, Jalisco, el 18 dieciocho de Agosto del 2016 dos mil dieciséis.

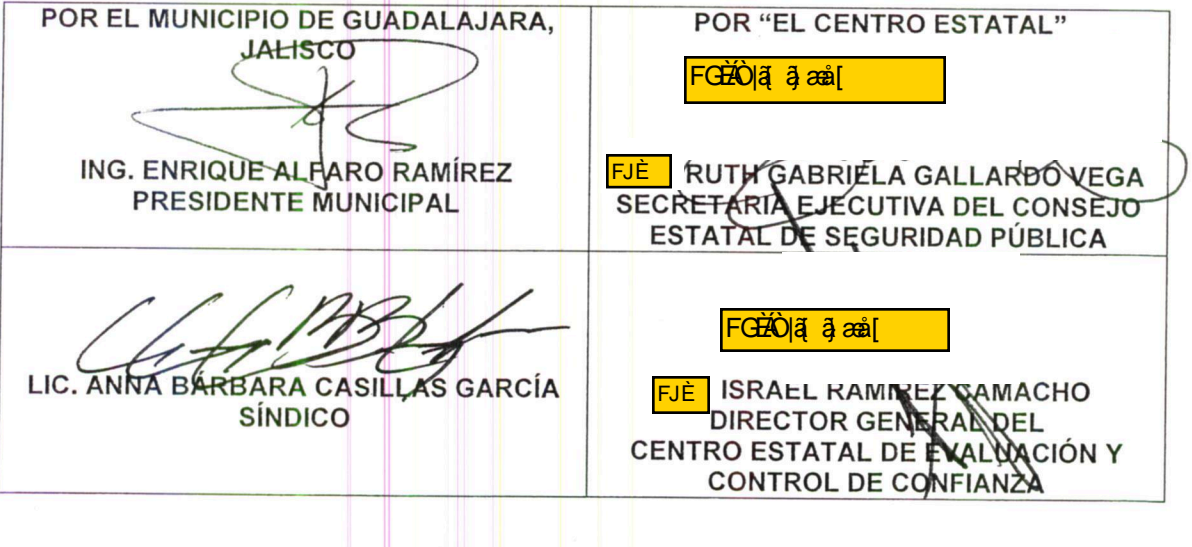

La presente hoja corresponde al convenio modificatorio del "convenio de colaboración" que celebra por una parte el Centro Estatal de Evaluación y Control de Confianza y por la otra el Municipio de Guadalajara, Jalisco, para el gjercicio 2016.